## **ウェブ改ざん検知サービス パスワード発行のセキュリティ強化**

株式会社グローバルネットコア 資料提供:株式会社セキュアブレイン

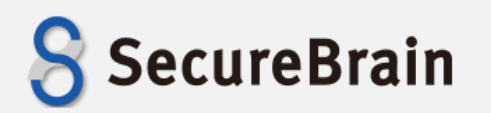

## **パスワード設定時ワンタイムパスワード発行イメージ**

## ・GREDより認証キー付きURLをアラートメール通知先へ発行(24時間有効)し、本 人確認を行う二段階認証とします。

・メールでパスワードを送付せず、ユーザにて初期・変更パスワードを設定します。

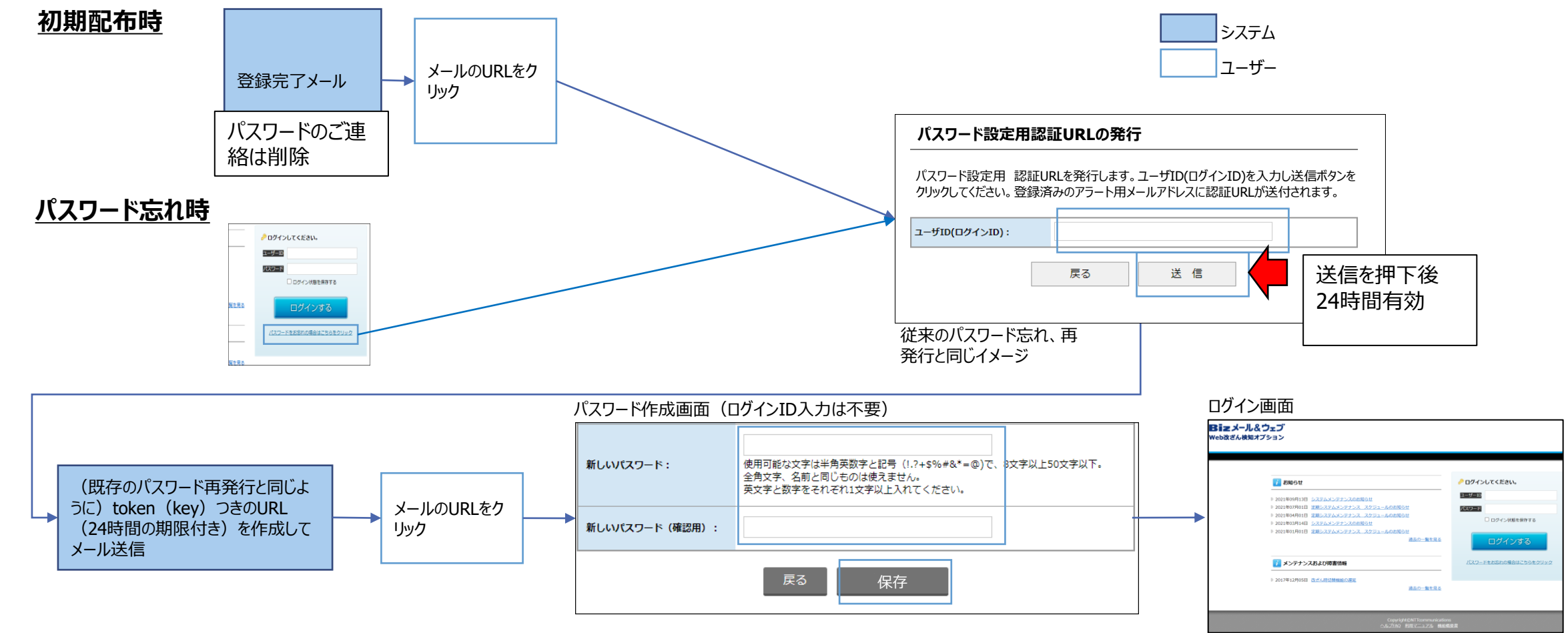

SecureBrain

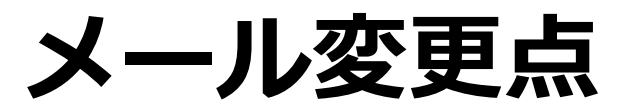

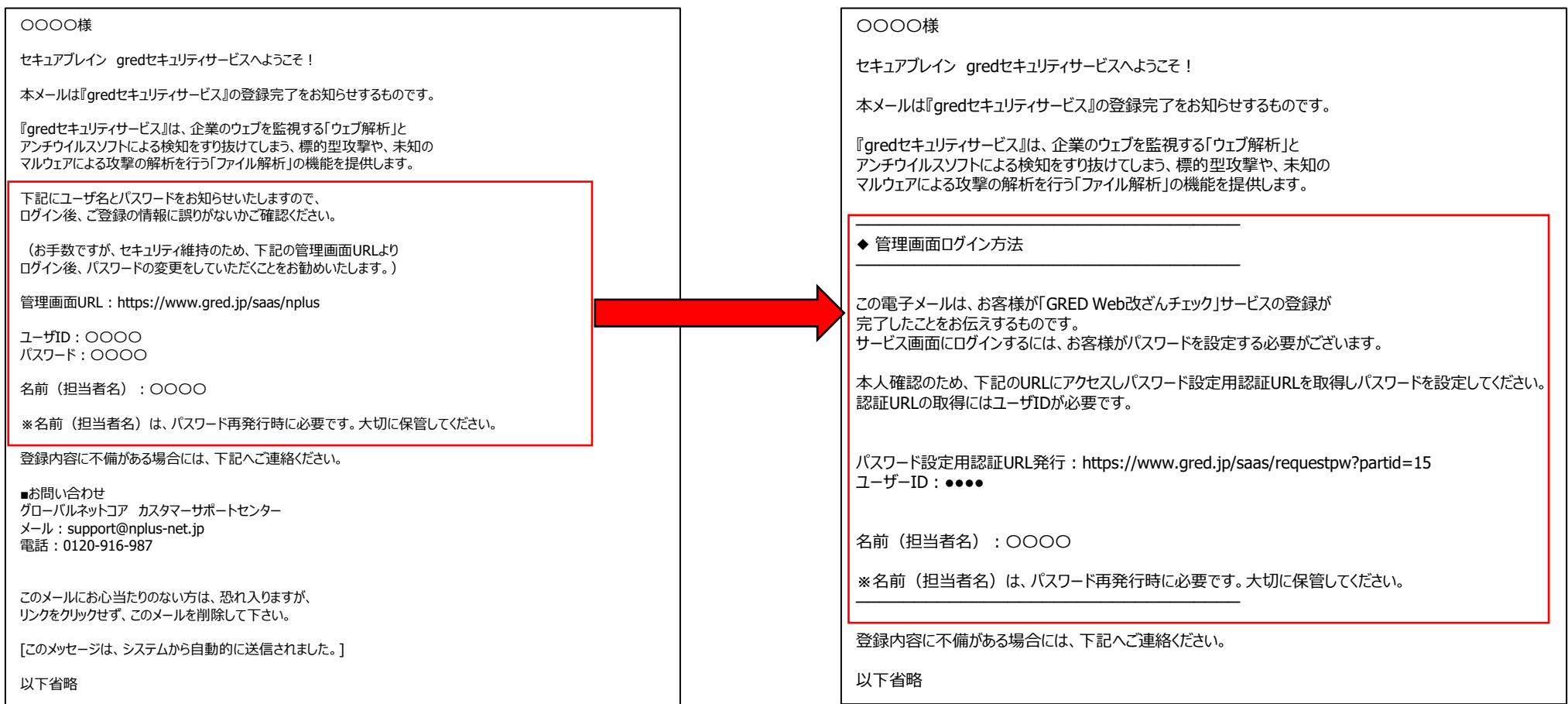

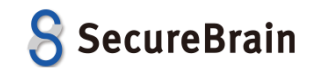